### The R Package sentometrics to Compute, Aggregate and Predict with Textual Sentiment

David Ardia Keven Bluteau Samuel Borms (Université de Neuchâtel/Vrije Universiteit Brussel) Kris Boudt

#### R/Finance 2018

## Text mining…

… is the process of distilling actionable insights from text.

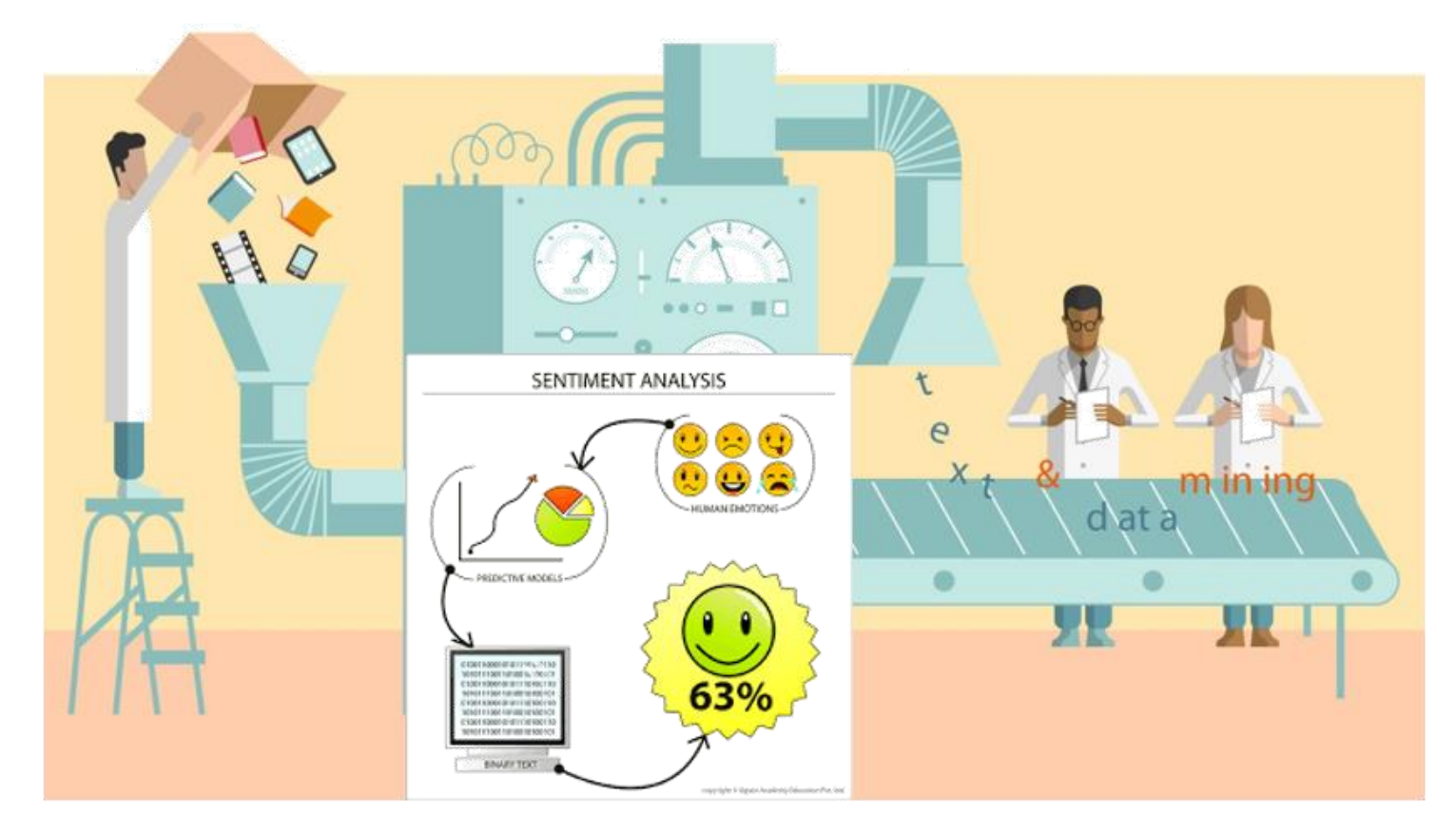

Our focus is on textual sentiment analysis.

### Time series econometrics…

… is the analysis of quantitative time series data typically in an economic context.

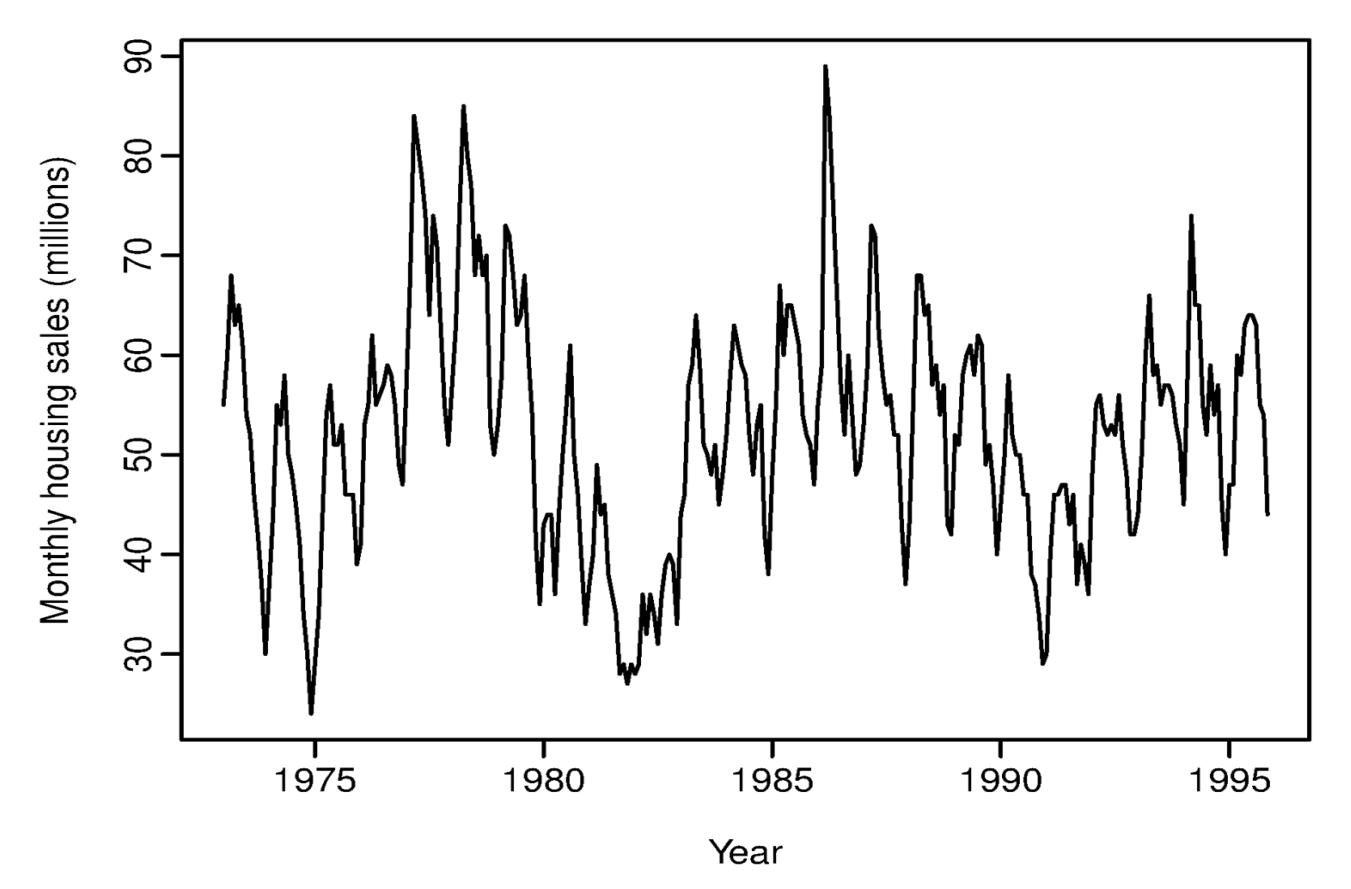

Our focus is on aggregation, econometric modelling and prediction.

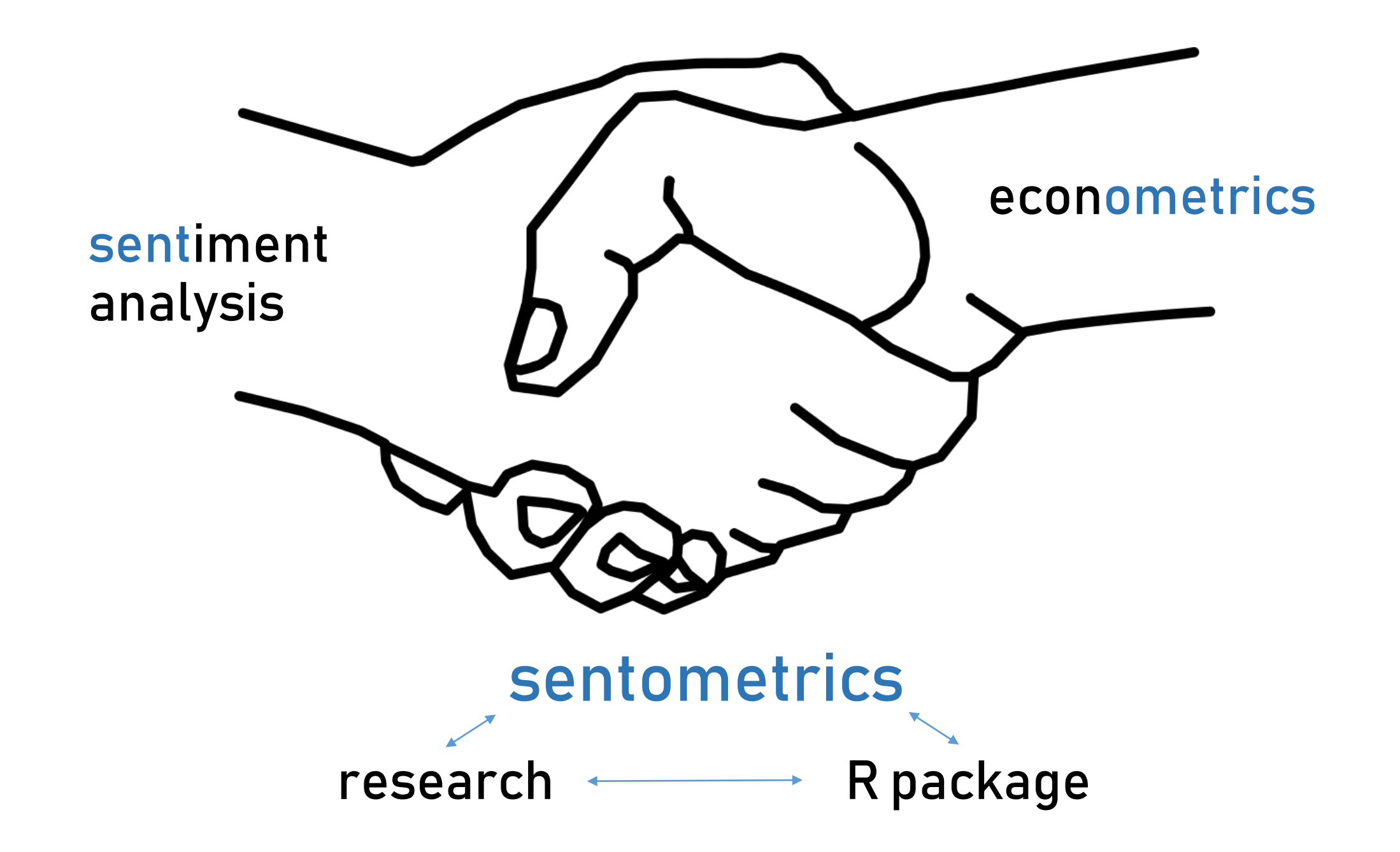

# The R package sentometrics  $\boldsymbol{\Theta}$

The package is a general framework that integrates (i) the qualification of sentiment from texts, (ii) the aggregation into different sentiment measures, and (iii) the optimized prediction based on these measures.

Typical workflow:

#### STEP 1

Build a corpus of texts with quantifiable metadata ("features") STEP 2

Pick lexicons and compute textual sentiment

### STEP 3

Aggregate document-level sentiment scores into time series STEP 4

Estimate a sentiment-based prediction model

### STEP 5

Evaluate model performance and sentiment attribution

# Let's go for a run with sentometrics

library("sentometrics")

We have a built-in dataset of news articles between 1995 and 2014, from The Wall Street Journal and The Washington Post.

 $data("usnews", package = "sentometrics")$ 

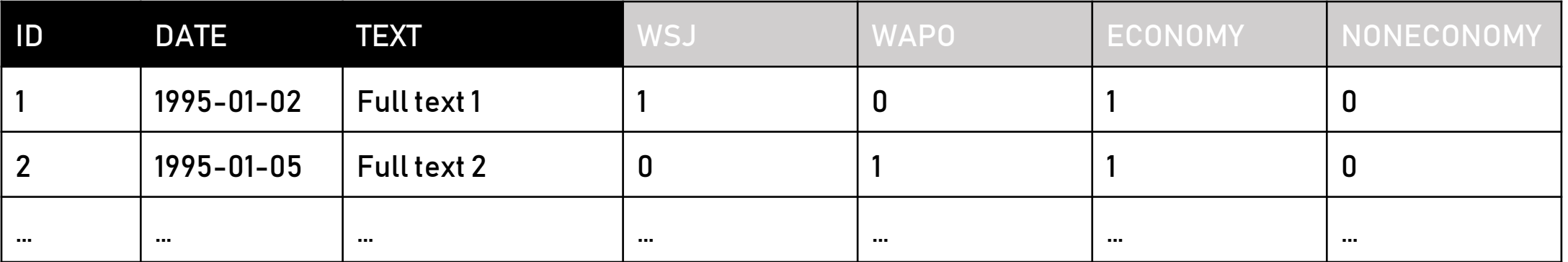

Features: relevance/importance indicators & selectors.

### Massage the corpus

Checking the requirements of the corpus.

 $corpusAll < -|$  sento\_corpus (usnews)

#### Subsetting the corpus, using the *quanteda* package.

```
corpus \leftarrow quanteda::corpus_subset(corpusAll, date \leftarrow "2014-10-01")
```

```
Adding features (for example: entities, topics, events).
regex <- c("\\bRepublic[s]?\\b|\\bDemocrat[s]?\\b|
          \\belection\\b|\\b[US|U.S.] [p|P]resident\\b|\\bwar\\b")
corpus < - add_features(corpus,keywords = list(uncert = "uncertainty",uselect = regex,finance = c("\\bstock market")),
                       do. binary = TRUE,do.readlex = c(FALE, TRUE, TRUE))
```
## Pick the word lists for lexicon-based sentiment analysis

We have English, Dutch and French built-in word lists.

```
data("list_lexicons", package = "sentometrics")data("list_value_shifters", package = "sentometrics")
```
#### Prepare and check the lexicons.

```
lex < - setup_lexicons(lexiconsIn = list_lexicons[c("LM_en", "HENRY_en")],
                     valenceIn = list_value_Cshifters[["en"]])
```
## From sentiment to time series: aggregation specs

Aggregation of the many sentiment scores…

… within documents = document-level sentiment … across documents = time series

<u>... across time = *smoothed*</u> time series

… across lexicons, features and time aggregation schemes

1time series

P time series

One control function to define all of this.

```
ctrAgg \leftarrow ctr_agg(howWithin = "tf-idf",
                    howDoes = "proportional",howTime = c("equal\_weight", "linear", "almon"),
                    do.\text{ignoreZeros} = \text{TRUE},by = "month",fill = "zero",lag = 12,orders\text{Alm} = 1:3,
                    do.inverseAlm = TRUE)
```
STEPS 2–3

## Create many sentiment time series at once

This one simple function call gives you a wide number of different sentiment time series, or "measures".

sentMeas <- | sento\_measures (corpus, lexicons = lex, ctr = ctrAgg)

#### The sentiment measures are represented as "lexicon—feature—smoothing".

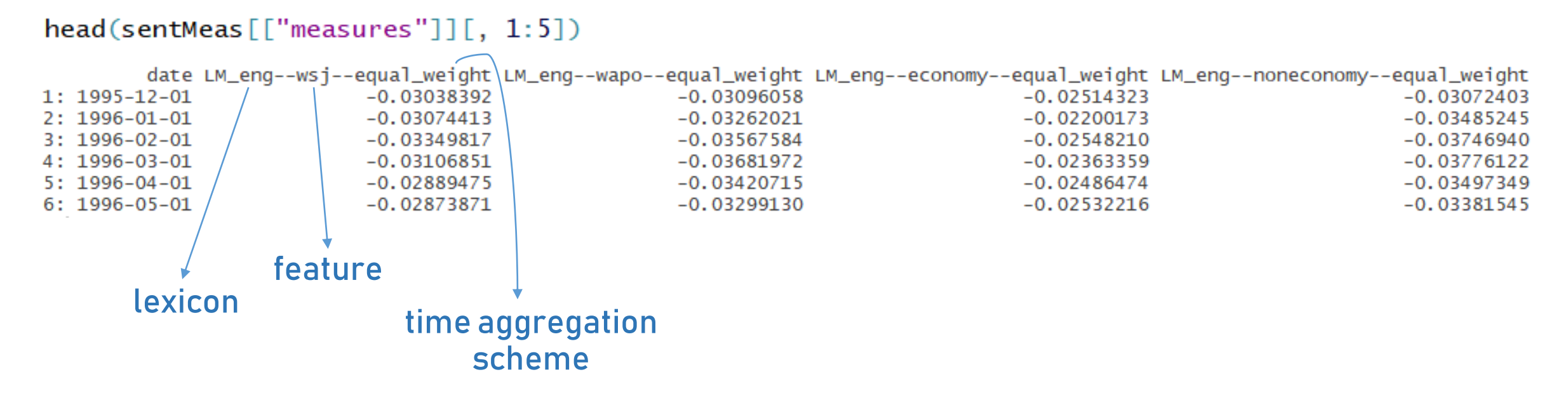

## Plot across a given time series dimension

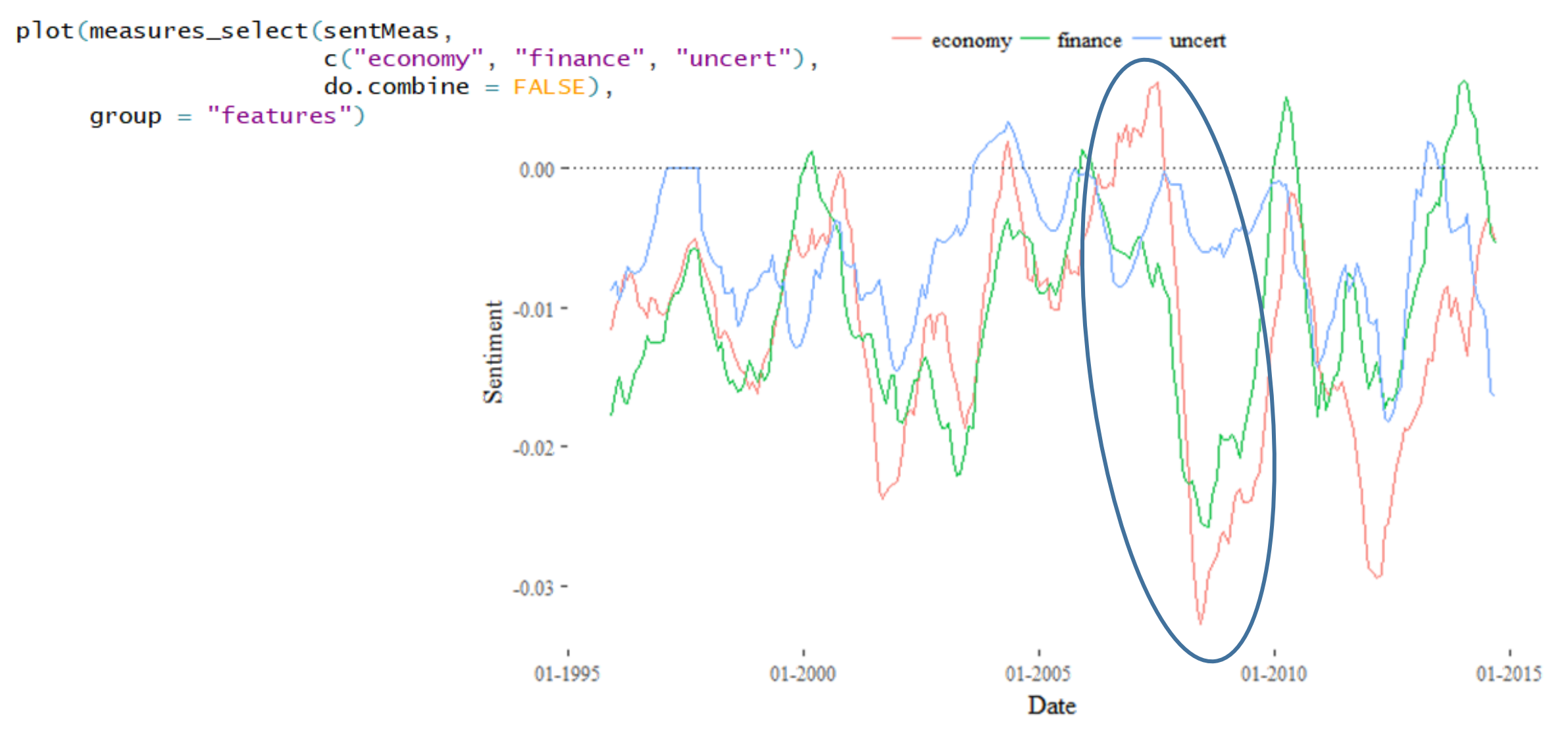

STEPS 2–3

# We try to predict the monthly U.S. EPU index…

The Economic Policy Uncertainty (EPU) index is a partly news-based measure of policy-related economic uncertainty. It is served with the package as a dataset.

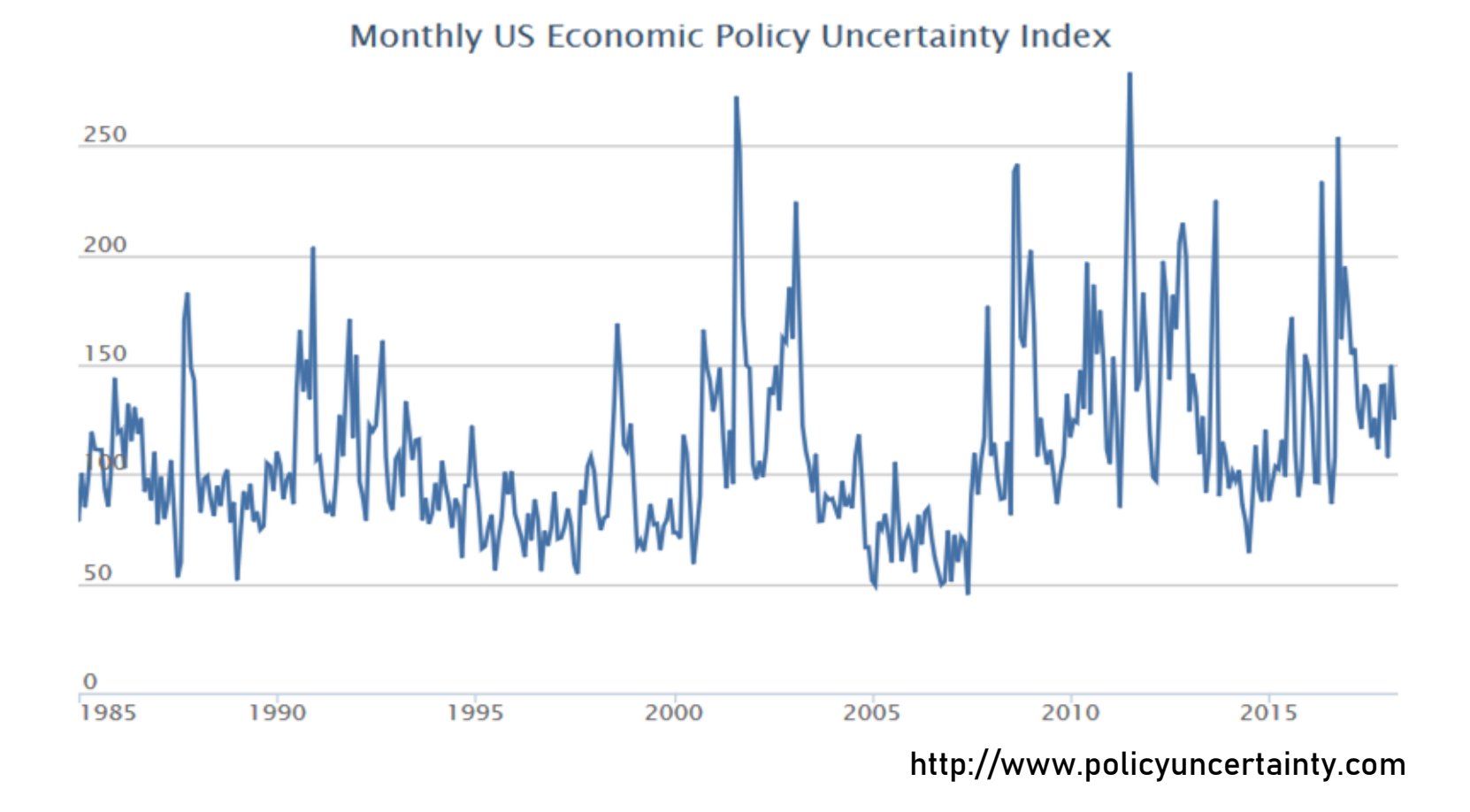

STEPS 4–5

### … using elastic net regularization

We propose to use the elastic net regression (relying on *glmnet*), which balances between the LASSO and Ridge regressions through an  $\alpha$  parameter. The large number and collinearity of the sentiment measures motivate this choice.

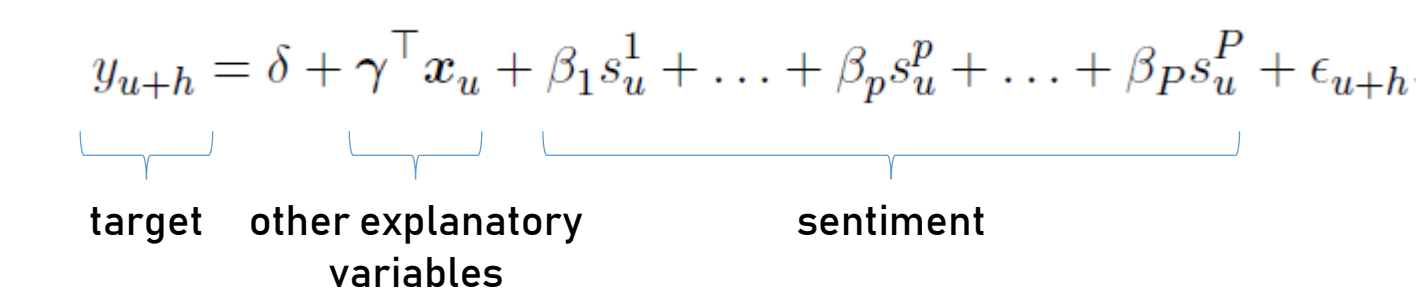

### A straightforward control function defines the model setup.

```
ctrIter <- ctr model (model = "gaussian",
                    type = "BIC",h = 1.alphas = c(0.3, 0.5, 0.7),
                    do.iter = TRUE,nSample = 36
```
# Run the prediction model iteratively

#### Load the data.

```
data("epu", package = "sentometrics")y <- epu[epu[["date"]] >= sentMeas[["measures"]][["date"]][1], "index"]
```
#### Running the out-of-sample prediction analysis is easy.

out <- | sento\_model(sentMeas, y, ctr = ctrIter)|

We call "attribution" the decomposition of the prediction into one of the underlying sentiment time series dimensions.

```
attr \leq retrieve\_attributions (out, sentMeas, do.normalize = FALSE)
```
#### STEPS 4–5

# Visualise the out-of-sample prediction and attribution

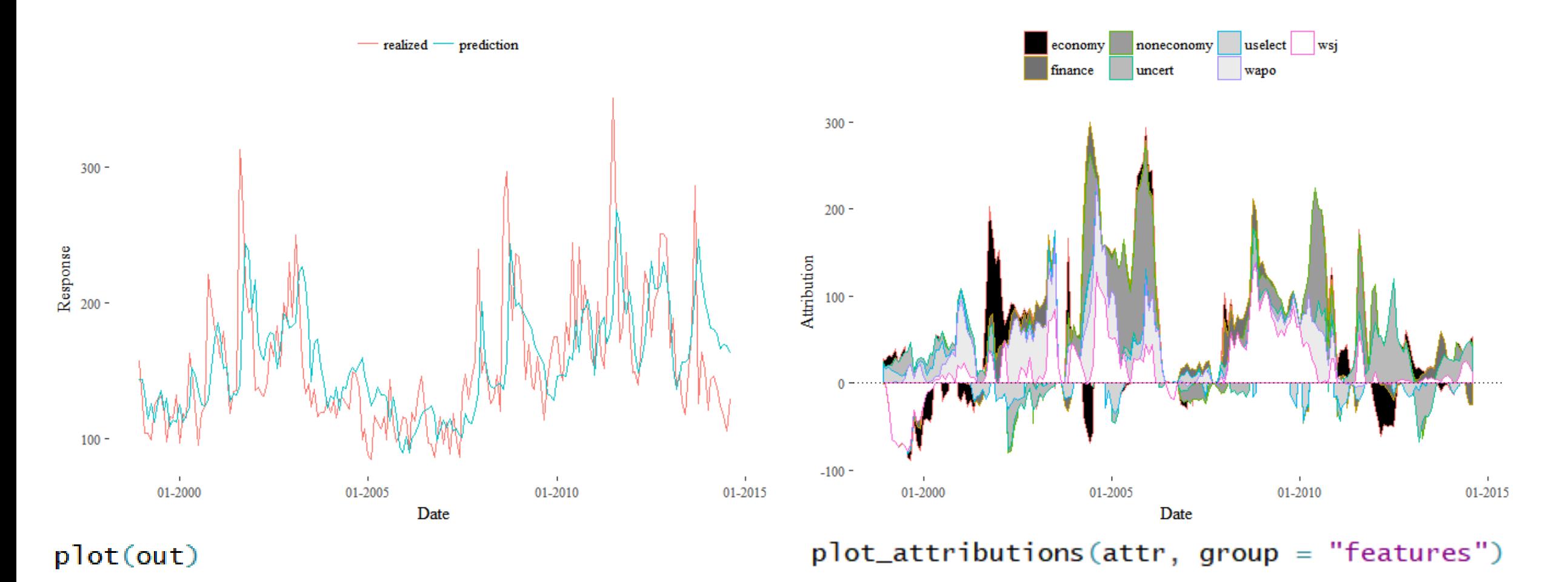

#### STEPS 4–5

# Applications in finance

The package offers considerable flexibility to develop textual sentiment time series.

Many potential uses of the framework in financial and investment analysis:

- Following up of macro-trends
- Stock screening across a set of pre-defined features (e.g. sustainability)
- Abnormal sentiment detection
- Sentiment-based trading strategy

…

Go out there and test the package!